### **Имитационное моделирование в среде ППП «PowerSim»**

Преподаватель: Мызникова Мария Александровна

#### **В настоящее время наиболее распространены**  *следующие пакеты систем имитационного моделирования:*

- **● Powersim- (компания «Modell Data» AS, Берген, Норвегия);**
- Ithink- (компания «High Performance Systems», Ганновер, Нью-Хэмпшир, США);
- GPSS (General Purpose Simulation System, компания «Minuteman Software», США);
- Process Charter- (компания «Scitor», Менло-Парк, Калифорния, США);
- Extend+BPR- (компания «Imagine That!», Сан-Хосе, Калифорния, США);
- ReThink (фирма «Gensym», Кембридж, Массачусетс, США);
- Micro Saint (фирма «Calspan Advanced Technology Center», Colorado, США);
- Arena (компания «Systems Modeling Corporation», США);
- ARIS Simulation (фирма «IDS professor Scheer», США);
- Pilgrim (Россия).

#### *Пакет Powersim –* **наиболее подходит для создания непрерывных моделей**

#### *Достоинства пакета:*

- множество встроенных функций;
- облегчающих построение моделей;
- многопользовательский режим для коллективной работы с моделью;
- средства обработки массивов для упрощения создания моделей со сходными компонентами.

*Недостатки пакета:* 

- сложная специальная система обозначений System Dynamics;
- ограниченная поддержка дискретного моделирования.

## Этапы моделирования в ППП **«PowerSim»:**

- 1. Формулирование проблемы:
- описание исследуемой проблемы;
- установление границ и ограничений моделируемой системы;
- определение целей исследования.
- 2. Разработка модели:
- переход от реальной системы к некоторой логической схеме (абстрагирование)
- аргументация гипотезы о присутствующих причинноследственных связях (Гипотеза 1)
- построение диаграммы причинно-следственных связей на основе Гипотезы 1.

## Этапы моделирования в ППП **«PowerSim»:**

- 3. Подготовка данных:
- отбор данных, необходимых для построения модели, и представление их в соответствующей форме.
- 4. Определение количественных зависимостей переменных:
- определение параметров корреляционно-регрессионных моделей (МНК);
- проверка Гипотезы 1 относительно взаимных зависимостей переменных (проверка качества моделей, их информационной и прогностической пригодности, проверка значимости параметров модели).

## Этапы моделирования в ППП **«PowerSim»:**

- 5. Трансляция модели:
- описание модели на языке имитационного моделирования;
- аргументация представления некоторых переменных в виде констант.
- 6. Планирование: определение условий проведения эксперимента с имитационной моделью на ПК.
- 7. Экспериментирование.
- 8. Анализ результатов:
- проверка адекватности модели;
- изучение результатов имитационного эксперимента для подготовки выводов и рекомендаций по решению проблемы.
- 9. Реализация и документирование:
- реализация рекомендаций, полученных на основе имитации;
- составление документации по модели и ее использованию.

## **Контуры обратной связи**

#### Существует два типа связей

Прямая

о если А увеличивается, то и Б увеличивается • если А уменьшается, то и Б уменьшается (обозначается знаком +)

#### Обратная

**• если А увелинивается, то Б уменьшается • если А уметишается то Б увеличивается** (обозначается знаком -)

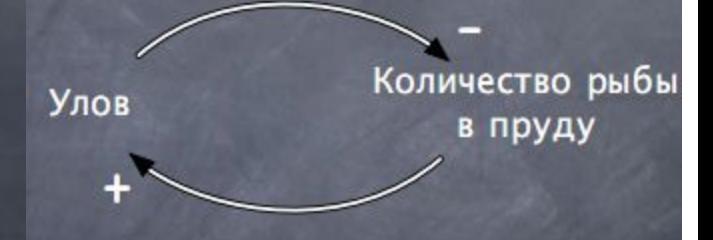

#### Учет временных задержек

Вопросы: 1. Как быстро (долго) мы увидем последствия наших действий?

2. Как мы можем выявить влияние временных задержек на результаты наших изменений?

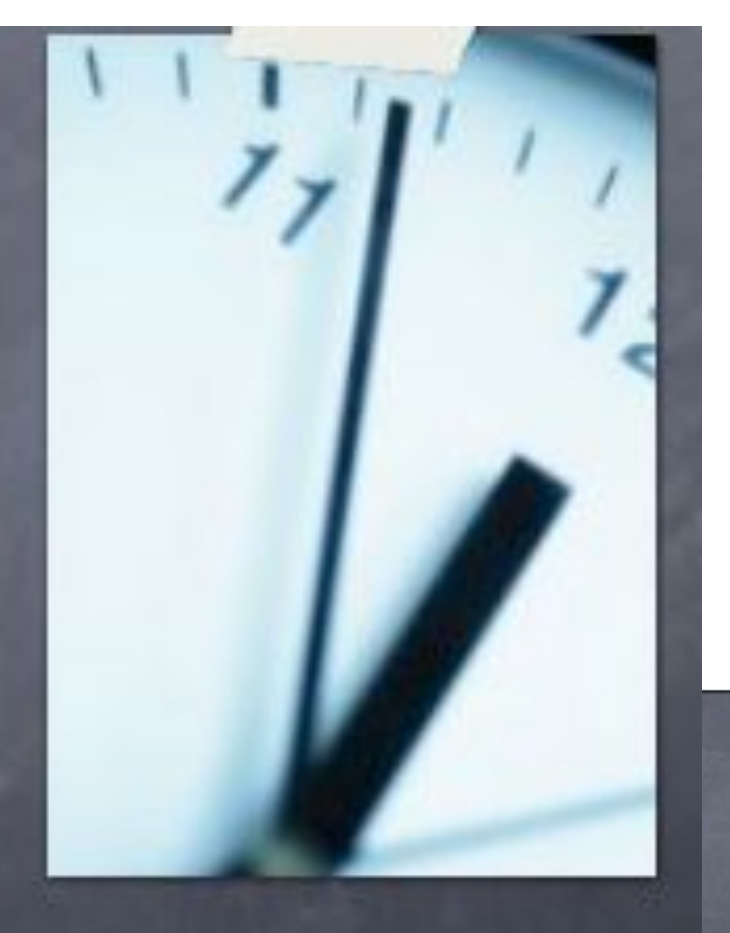

Изменение Поворот крана температуры воды

## **Описание кнопок панели команд**

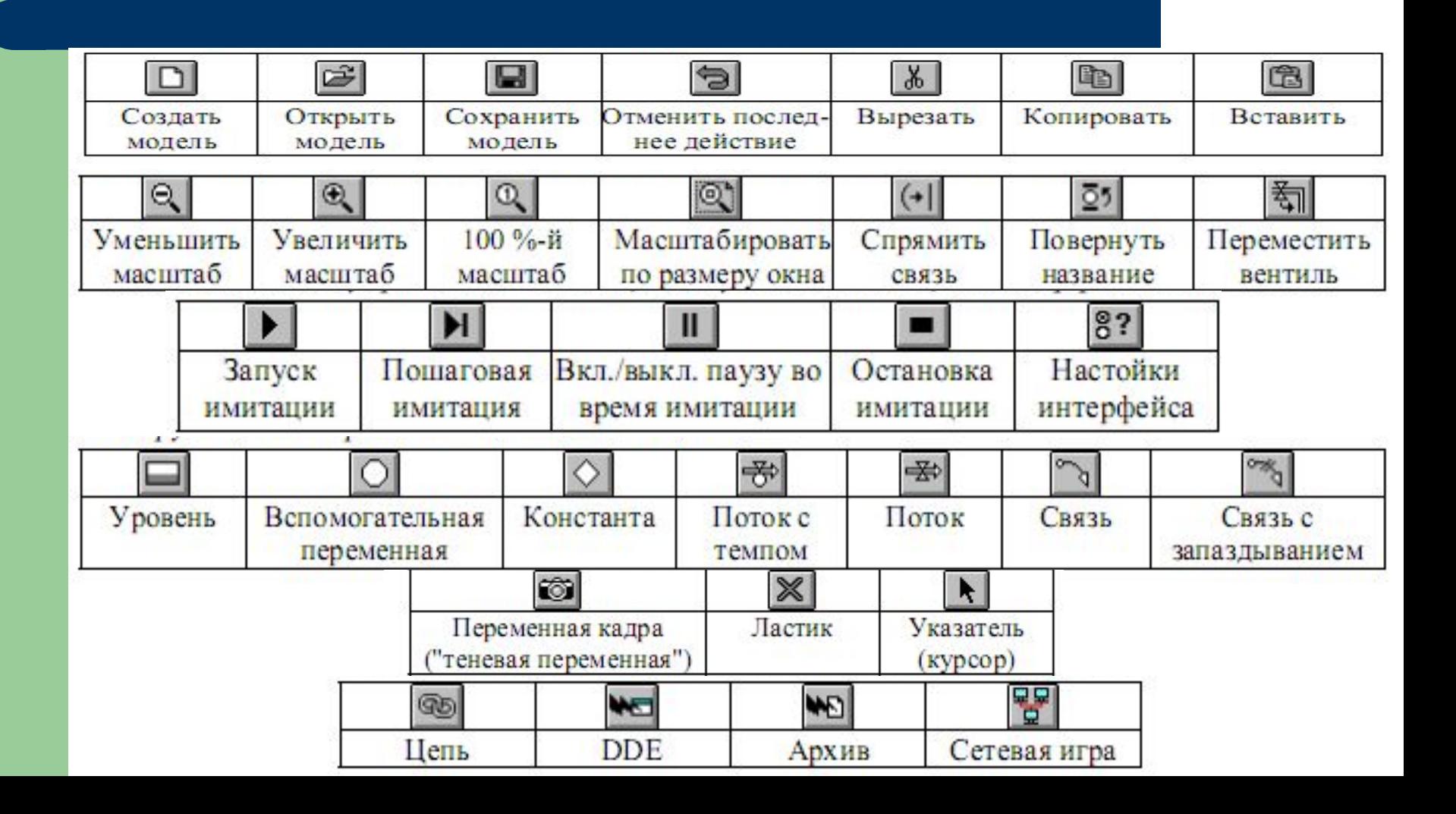

### **Описание кнопок панели команд**

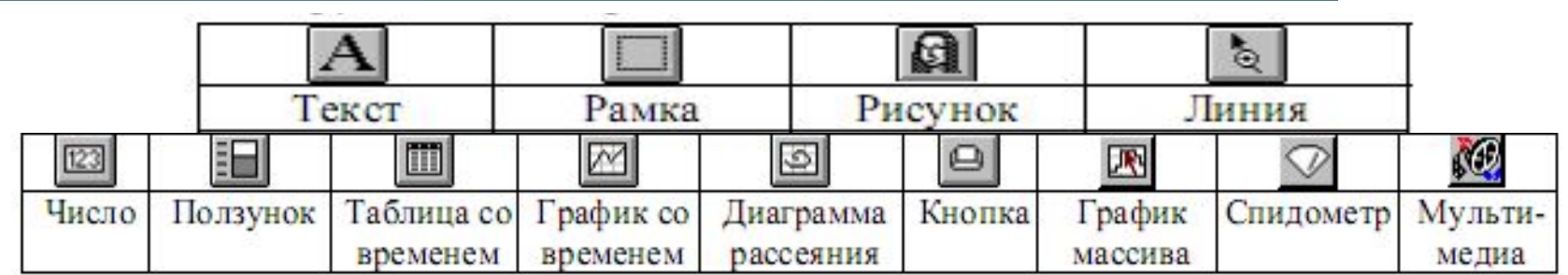

#### **Основные структурные элементы Powersim**

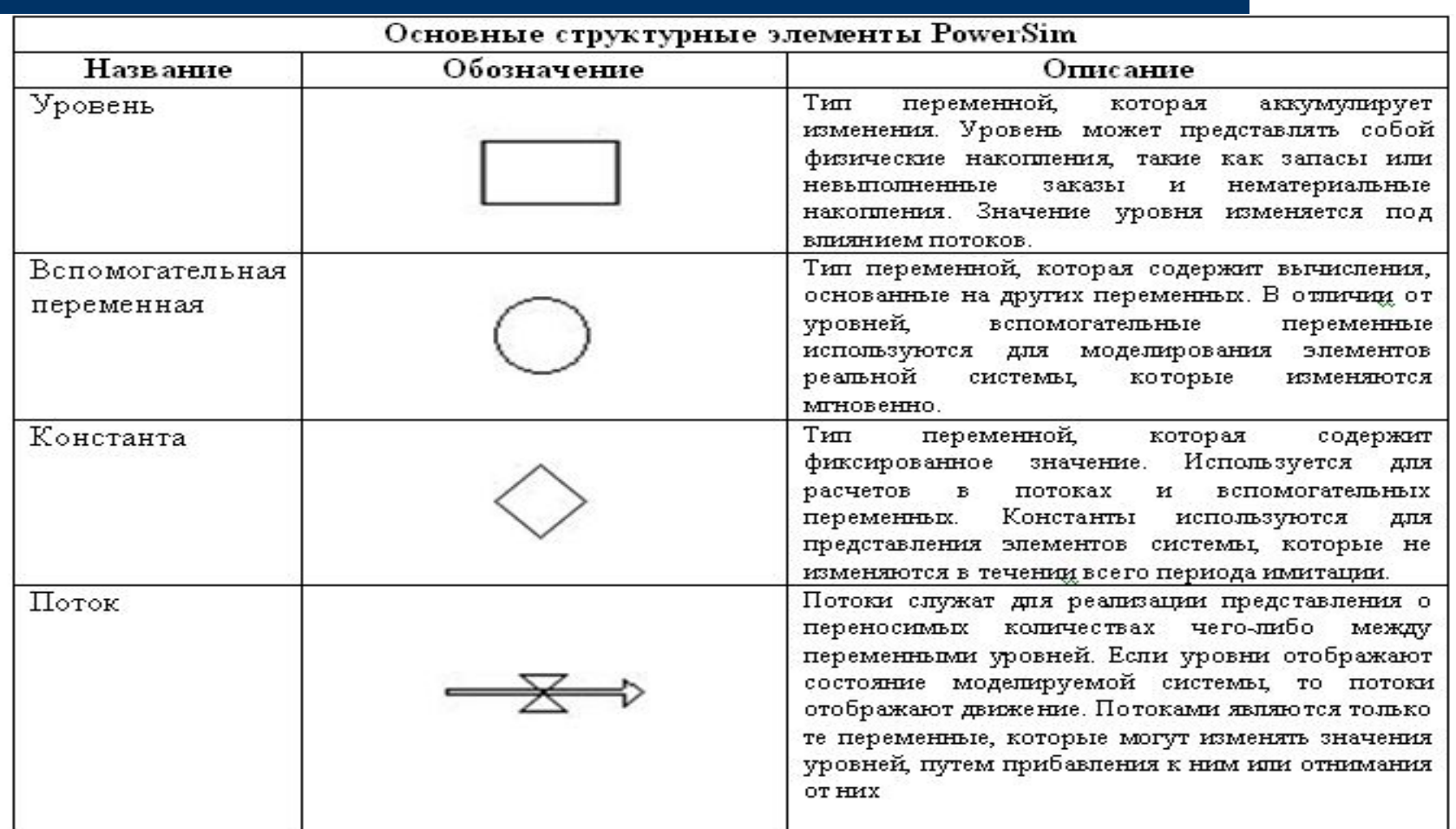

### **Основные структурные элементы Powersim**

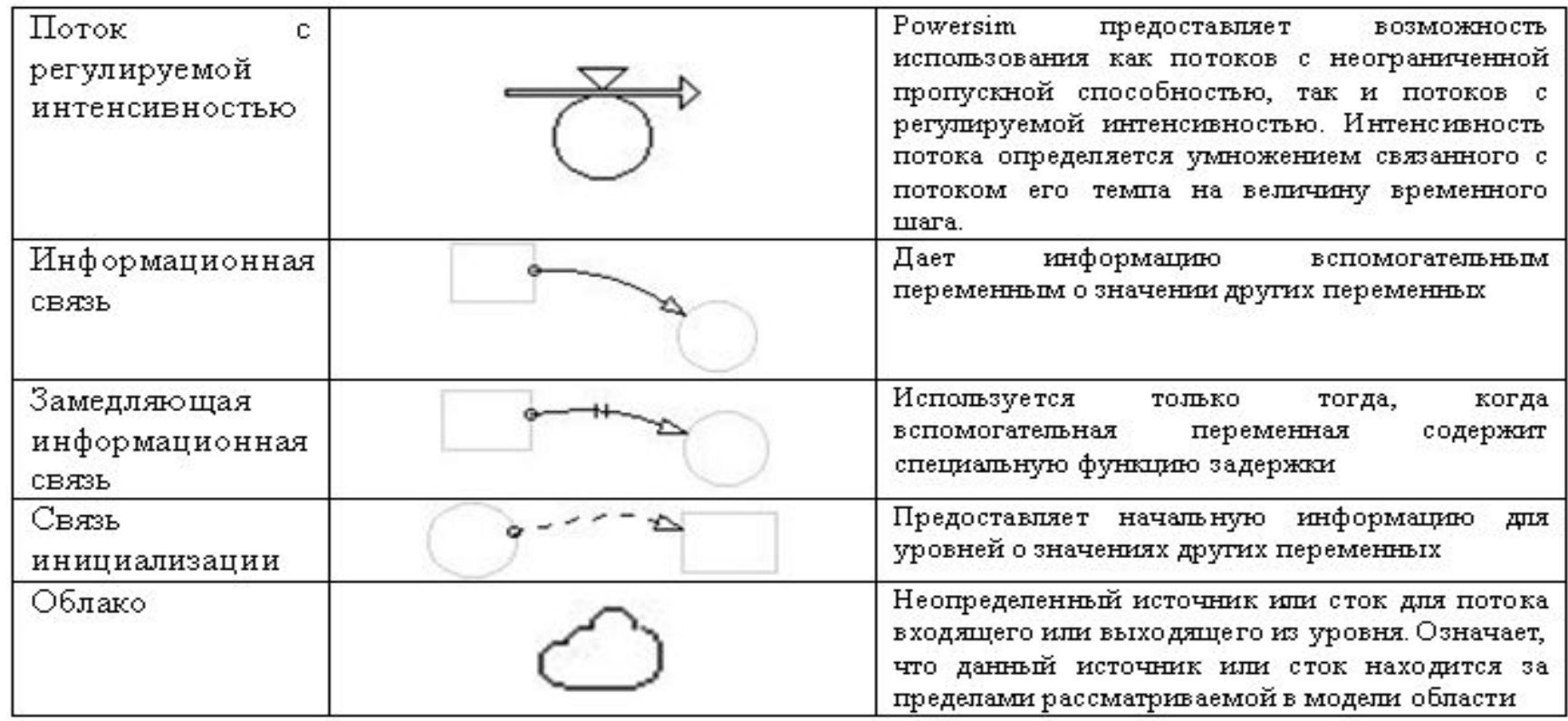

#### **Дополнительная информация для работы со структурными элементами**

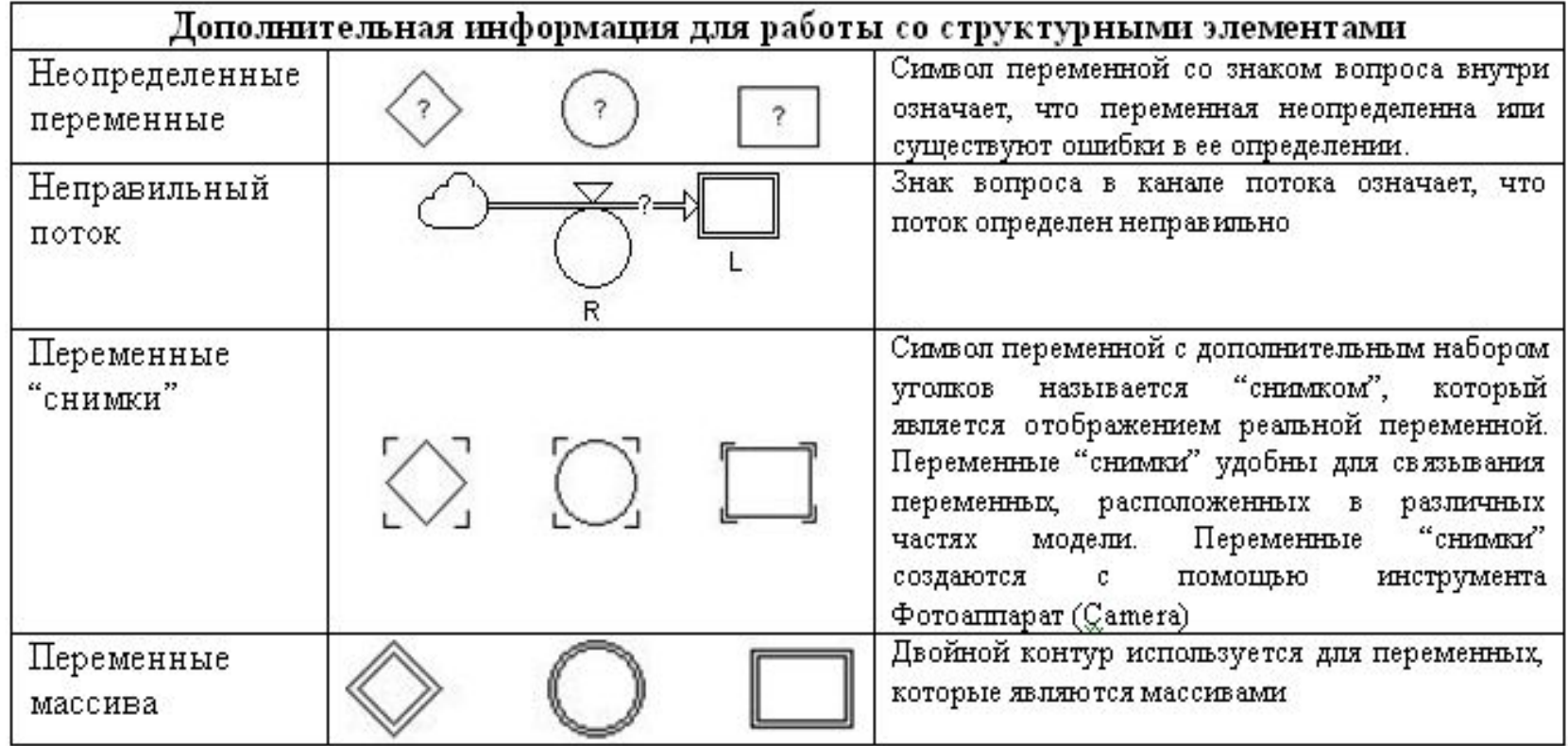

#### **Определение переменных, констант, уровней**

*Переменная (Variable)*. Данный элемент содержит список всех переменных модели. Вы можете использовать этот список для последовательного определения всех переменных без закрытия диалогового окна Define Variable и повторного его открытия для определения новой переменной. Если вы произвели изменения в окне, а затем выбрали из списка другую переменную, Powersim предложит сохранить последние изменения перед переходом к новой переменной.

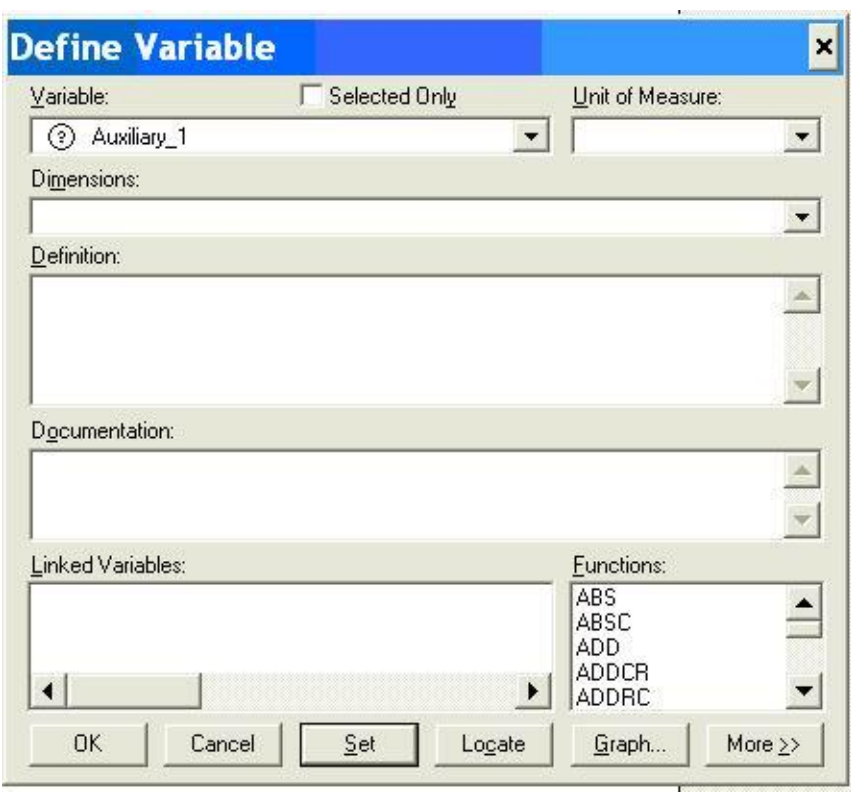

#### **Определение переменных, констант, уровней**

*Единица измерения (Unit of Measure)*. Список Unit of Measure содержит все единицы измерения, которые были определены для вашей модели. Определение единиц измерения является важным процессом, так как позволяет произвести проверку правильности уравнений модели. *Определение (Definition)*. Текстовое поле Definition содержит числовое значение или алгебраическое выражение, которое определяет переменную. Если в данное поле введено определение перемененной, то после закрытия диалогового окна знак вопроса на значке переменной исчезает. Модель не может быть запущена, если хотя бы одна переменная не определена. В текстовом поле Definition могут содержаться комментарии. Они не влияют на поведение модели во время ее работы. Написание комментария необходимо начинать с ввода двойных кавычек " или левой скобки «{». Любой текст, который следует после этих символов является комментарием, пока не будут введены двойные кавычки или правая скобка «}». Комментарий, помещенный в кавычки, может быть размещен между элементами выражения.

#### **Определение переменных, констант, уровней**

- *● Связанные переменные (Linked variables)*. Список Linked variables используется на этапе определения переменной. Каждая переменная из этого списка должна быть использована для определения переменной. Список переменных генерируется автоматически программой, в соответствии со связями, помещенными в модель. Все переменные, которые связаны с текущей переменной (с помощью связи направленной от других переменных к определяемой) появляются в списке связанных переменных. Двойной щелчок на имени любой переменной приводит к ее появлению в поле Definition.
- *● Функции(Functions)*. Powersim содержит перечень встроенных функций, включая финансовые функции, статистические функции, функции массивов, стандартные математические функции и т.д. Если список функций не показан в диалоговом окне Определение Переменной, необходимо нажать на кнопку More в нижнем правом углу окна. Для доступа к функции два раза щелкните на ней в списке. Функция появится в поле Definition со своим синтаксисом. Для завершения работы с функцией необходимо добавить переменные в соответствующие места.

#### **Выбор временного горизонта для модели**

Стандартными методами интегрирования является интегрирование Эйлера и методы Рунге-Кутта второго, третьего и четвёртого порядков – последний допускает использование как фиксированной, так и переменной величины шага.

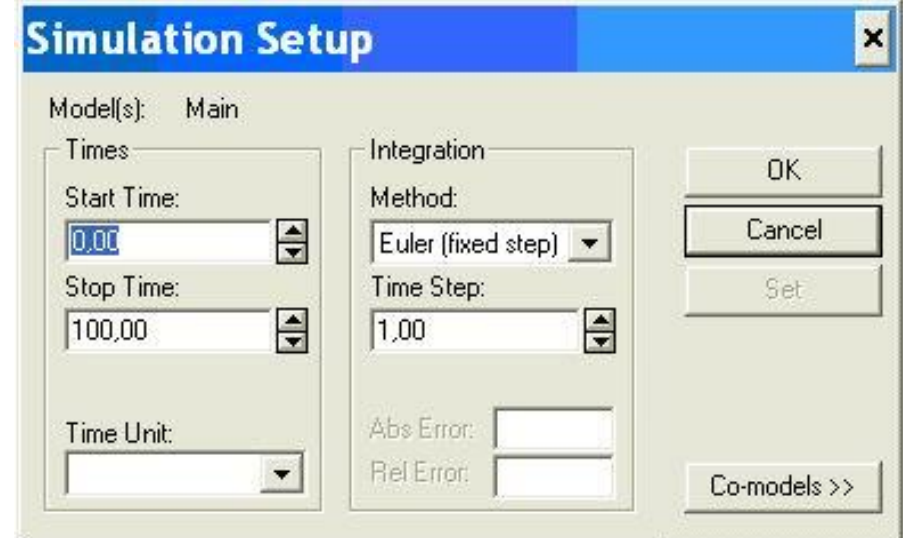

Дж. Форрестер указывал, что оптимальным является значение величины временного интервала приблизительно в шесть раз меньшее, чем самая минимальная задержка.

На практике зачастую используют такой временной интервал, который соответствует периодической системе отчетности объекта исследования (реальным данным).

### **Проведение имитации**

#### Имитация: 1) непрерывная;2)пошаговая.

Непрерывная имитация применяется, когда интерес вызывает общее поведение модели. Если же необходимо проследить изменение значений отдельных переменных в разные моменты времени, применяется пошаговое имитирование.

Проведение непрерывного имитирования:

Нажмите на кнопку Run  $\Box$  или выберете Simulate - Run.

Вы можете приостановить и возобновить имитацию в любое время нажатием на кнопку пауза Ш. Имитация модели завершается при достижении конечного времени имитации. Имитация может быть также остановлена вручную нажатием на кнопку CTOH

Для проведения пошаговой имитации необходимо нажать на кнопку [11]. Повторное нажатие на данной кнопке приводит к пересчету модели для одного дополнительного шага времени.

## **Бинарные операторы**

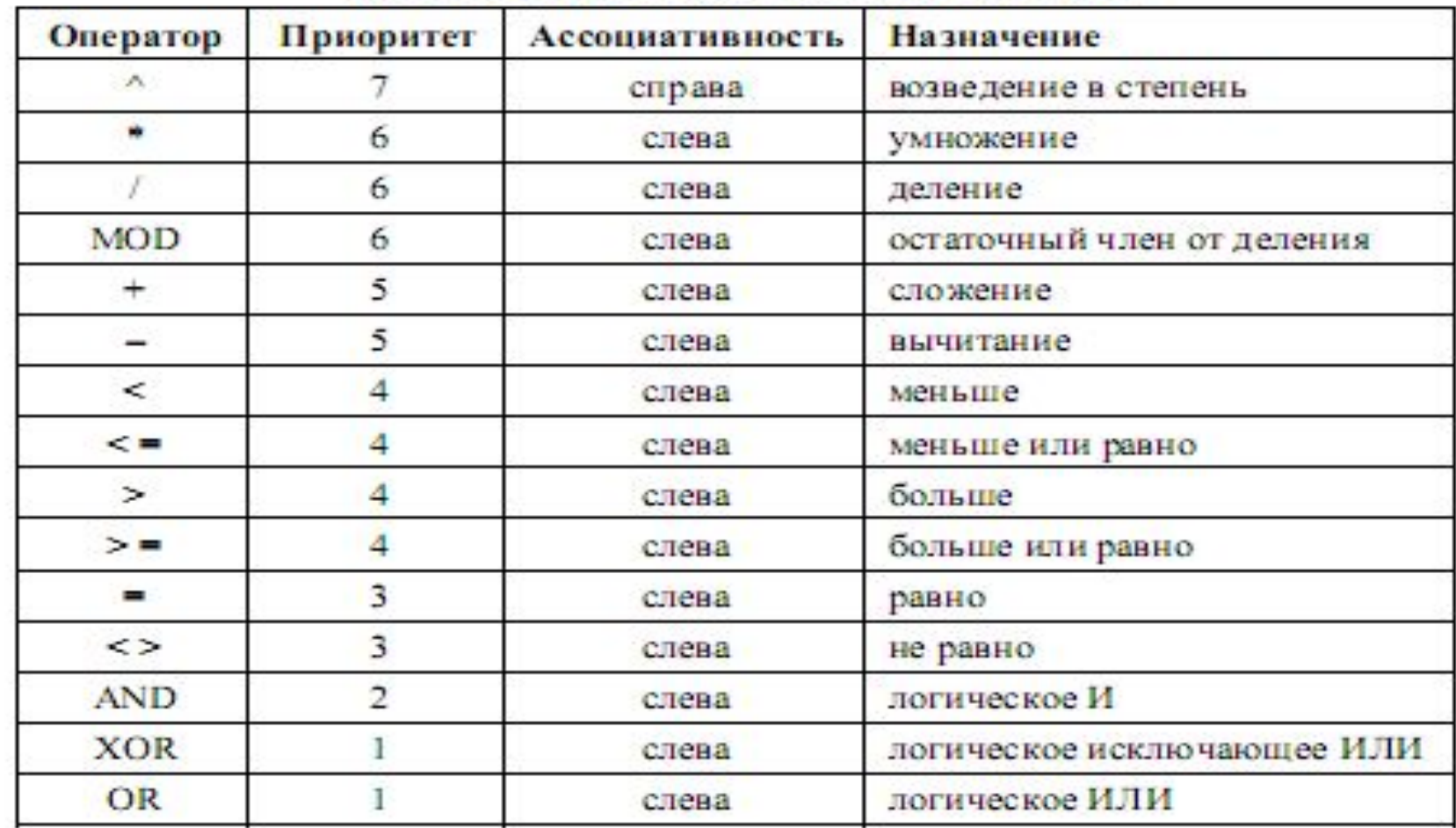

# **Основные группы функций**

- 1. Функции для работы с массивами функции, в которых используется один или большее количество аргументов, являющихся массивами.
	- 2. Встроенные функции функции, являющиеся частью языка моделирования Powersim.
	- 3. Комплексные функции функции для работы с комплексными числами.
	- 4. Условные функции функции, работа которых зависит от условий, входящих в функции в качестве дополнительных аргументов.

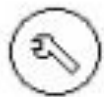

- 5. Функции управления функции, используемые для управления процессом моделирования.
- 6. Функции преобразования типа функции, преобразующие значения из одного типа в другой.

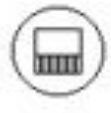

- 7. Функции задержки (запаздывания) функции с замедленным откликом на изменение аргументов.
- 8. Финансовые функции функции, предназначенные для вычисления текущей и будущей ценности, а так же размера частичных платежей.

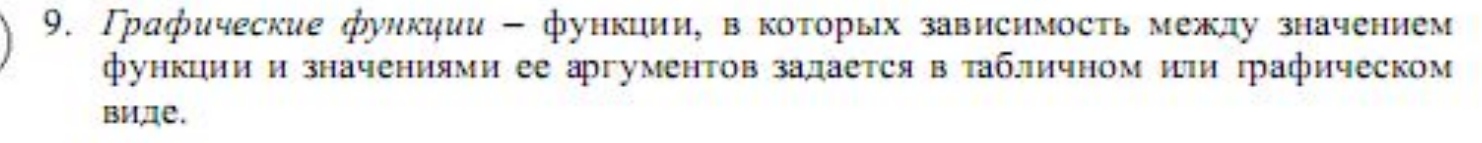

# **Основные группы функций**

- 10. Функции с памятью функции, в которых для вычисления текущих значений функции используются прошлые значения аргументов.
- 11. Логические (булевы) функции функции, возвращающие логическое значение ("Истина" или "Ложь").
- 12. Математические функции функции для всех видов математических вычислений.

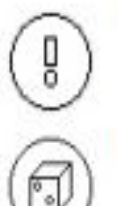

ÌШ

- 13. Смешанные функции функции, которые хорошо не вписываются в другие группы.
- 14. Случайные (стохастические) функции функции, значения аргументов которых генерируются генератором случайных чисел по определенному закону распределения.
- 15. Статистические функции функции для проведения вычислений с аргументами, представляющими собой выборки на множестве данных.

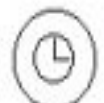

- 16. Функции, зависящие от времени функции, в которых либо значение функции, либо аргументы имеют размерность единицы времени моделирования.
- 17. Тригонометрические функции функции для выполнения тригонометрических вычислений.

#### **Функции для работы с массивами**

- АВSС абсолютное значение комплексного числа или массива
- ADD сумма массивов
- ADDCR сумма комплексных и вещественных чисел или массивов
- ADDRC сумма вещественных и комплексных чисел или массивов
- ANGLEC угол комплексного числа или массива
- ARRAVG среднее значение элементов массива
- **ARRMAX** максимальный элемент массива
- ARRMIN минимальный элемент массива
- ARRPROD произведение элементов массива
- ARRSTDDEV стандартное отклонение элементов массива
- ARRSUM сумма элементов массива
- CARTOPOL преобразование комплексного числа или массива из декартовой
- формы в полярную

# **Функции для работы с массивами**

- DELAYPPLINFV векторная конвейерная информационная задержка с переменным
- временем запаздывания
- DELAYPPLMTRV векторная конвейерная материальная задержка с переменным
- временем запаздывания
- ELEMCOUNT число элементов массива
- IMAGC мнимая часть комплексного числа или таблицы
- INVERT обращение квадратной матрицы
- INVERTC обращение комплексного числа или квадратной матрицы
- LOOKUP поиск по индексу элемента массива
- MATRIXPROD произведение матриц
- **POLTOCAR** преобразование комплексного числа или массива из полярной
- формы в декартову
- PROD произведение выражений по индексам
- PRODC произведение комплексных чисел, векторов или массивов
- PRODCR произведение комплексных и вещественных чисел, векторов или
- массивов
- PRODRC произведение вещественных и комплексных чисел, векторов или
- массивов
- **REALC** вещественная часть комплексного числа

# **Функции для работы с массивами**

- SCANEQ поиск равного компонента вектора
- SCANGT поиск большего компонента вектора
- SCANGTEQ поиск большего или равного компонента вектора
- SCANLT поиск меньшего компонента вектора
- SCANLTEQ поиск меньшего или равного компонента вектора
- SCANNEQ поиск неравного компонента вектора
- SHIFTCIF условный циклический сдвиг компонент вектора
- SHIFTLCNT линейный сдвиг компонент вектора
- SHIFTLIF условный линейный сдвиг компонент вектора
- SPROD скалярное произведение векторов
- TRANSPOSE транспонирование матрицы
- TRANSPOSEC транспонирование матрицы комплексных чисел
- VECTLEN длина вектора
- VECTOR создание вектора
- VECTPROD3D векторное произведение трехмерных векторов

# **Встроенные функции**

- | оператор защиты
- ; оператор ограничения
- AND логическое И
- **BUT** оператор ограничения
- COUNT число элементов диапазона или главного индекса диапазона
- DEFAULT выбор выражения ограничения по умолчанию
- FIRST нижний предел диапазона или главного индекса диапазона
- INDEX преобразование переменной индекса в скаляр
- LAST верхний предел диапазона или главного индекса диапазона
- ОR логическое ИЛИ
- OTHERWISE оператор защиты по умолчанию
- SUM суммирование выражений по индексам
- WHEN оператор защиты

# **Комплексные функции**

- **ABSC** абсолютное значение комплексного числа или массива
- ADD сумма массивов
- ADDCR сумма комплексных и вещественных чисел или массивов
- ADDRC сумма реальных и комплексных чисел или массивов
- ANGLEC угол комплексного числа или массива
- CARTOPOL преобразование комплексного числа или массива из декартовой
- формы в полярную
- IMAGC мнимая часть комплексного числа или массива
- INVERTC обращение комплексного числа или квадратной матрицы
- POLTOCAR преобразование комплексного числа или массива из полярной
- формы в декартову
- **PRODC** произведение комплексных чисел, векторов или массивов
- PRODCR произведение комплексных и вещественных чисел, векторов или
- массивов
- PRODRC произведение вещественных и комплексных чисел, векторов или
- массивов
- REALC вещественная часть комплексного числа
- TRANSPOSEC транспонированная матрица комплексных чисел

# **Условные функции**

- IF арифметическое ЕСЛИ
- PULSEIF условный импульс
- SAMPLEIF условная выборка
- SHIFTCIF условный циклический сдвиг компонент вектора
- SHIFTLIF условный линейный сдвиг компонент вектора

## **Функции управления**

- PAUSEIF условная пауза
- PAUSEWHILE условная длящаяся пауза
- STOPIF условная остановка всех имитаций
- STOPRUNIF условная остановка текущей имитации

# **Функции преобразования типа**

- $\%$  процент
- **ABS** абсолютное значение
- **BOOL** преобразование числа к булевой форме
- **CARTOPOL** преобразование комплексного числа или массива из декартовой
- формы в полярную
- СЕП округление вверх до ближайшего целого
- **DEGTOGRAD** преобразование градусов в грады
- DEGTORAD преобразование градусов в радианы
- FLOOR округление вниз до ближайшего целого
- **FRAC** дробная часть числа
- GRADTODEG преобразование градов в градусы
- GRADTORAD преобразование градов в радианы
- INDEX преобразование переменной индекса в скаляр
- INT целая часть числа
- РСТ преобразование числа в процент
- POLTOCAR преобразование комплексного числа или массива из полярной
- формы в декартову
- RADTODEG преобразование радиан в градусы
- RADTOGRAD преобразование радиан в грады
- ROUND округление до ближайшего целого
- SIGN знак числа

## **Функции задержки**

- DELAYINF информационная задержка п-го порядка
- DELAYMTR материальная задержка п-го порядка
- DELAYPPL конвейерная (канальная, дискретная) задержка
- DELAYPPLINF конвейерная информационная задержка с переменным временем
- запаздывания
- DELAYPPLINFV векторная конвейерная информационная задержка с переменным
- временем запаздывания
- DELAYPPLMTR конвейерная материальная задержка с переменным временем
- запаздывания
- DELAYPPLMTRV векторная конвейерная материальная задержка с переменным
- временем запаздывания

# **Финансовые функции**

- FV будущая ценность (будущая стоимость)
- NPV чистая приведенная ценность (стоимость)
- РМТ частичный платеж (взнос или поток платежей)
- РV текущая (настоящая) ценность (текущая / современная стоимость)

# **Графические функции**

- GRAPH кусочно-линейный график с горизонтальными асимптотами
- GRAPHCURVE полиномиальный график с линейными асимптотами
- GRAPHLINAS кусочно-линейный график с линейными асимптотами
- GRAPHSTEP ступенчатый график с горизонтальными асимптотами

## **Функции с памятью (хронологические)**

- DELAYINF информационная задержка
- DELAYMTR материальная задержка n-го порядка
- DELAYPPL конвейерная задержка
- DELAYPPLINF конвейерная информационная задержка с переменным временем
- DELAYPPLINFV векторная конвейерная информационная задержка с переменным
- временем
- DELAYPPLMTR конвейерная материальная задержка с переменным временем
- DELAYPPLMTRV векторная конвейерная материальная задержка с переменным
- временем
- DERIVN производная n-го порядка по времени
- EULER выборка в начале шага моделирования
- FORCAST прогнозирование значения
- HIVAL самое большое моделируемое значение
- INIT начальное значение
- INTEGRATE интегрирование
- LOVAL самое маленькое моделируемое значение
- NPV чистая приведенная ценность
- QUEUE очередь со многими клиентами и серверами
- SAMPLE периодическая выборка
- SAMPLEIF условная выборка
- **TREND** тренд

## **Логические функции**

- $\leq$  меньше
- $\epsilon$  = меньше или равно
- $\langle \rangle$  не равно
- $=$  равно
- $> 6$ ольше
- $\geq$  = больше или равно
- AND логическое И
- ВООL преобразование числа к булевой форме
- **FALSE** логическая ЛОЖЬ
- NOT логическое НЕ
- ОR логическое ИЛИ
- TRUE логическая ИСТИНА
- XOR логическое исключающее ИЛИ

## **Математические функции**

- ^ возведение в степень
- ! факториал
- % процент
- \* умножение
- + сложение
- вычитание
- / деление
- **ABS** абсолютное значение
- ADD сумма массивов
- ARRPROD произведение элементов массива
- ARRSUM сумма элементов массива
- DERIVN производная n-го порядка по времени
- DIVZ0 деление с нулевым результатом при обращении знаменателя в нуль
- DIVZ1 деление с единичным результатом при обращении знаменателя в нуль
- DIVZX деление с заданным результатом при обращении знаменателя в нуль
- **ЕХР** экспонента числа

# **Математические функции**

- НҮРОТ гипотенуза
- INFINITY бесконечно большое положительное число
- INTEGRATE интегрирование
- INVERT обращение квадратной матрицы
- LN натуральный логарифм числа
- LOG логарифм числа по основанию N
- MATRIXPROD произведение матриц
- MOD остаточный член от деления
- $NAN$  не число
- РСТ преобразование числа в процент
- POLY полином (многочлен)
- SIGN знак числа
- SPROD скалярное произведение векторов
- SQRT квадратный корень
- TRANSPOSE транспонирование матрицы
- VECTLEN длина вектора
- VECTPROD3D векторное произведение трехмерных векторов

# **Смешанные функции**

- ASSIGN присвоение значения переменной
- GETPLAYERS количество игроков
- GETSIMPLAYERS количество моделируемых игроков
- GETTOTPLAYERS общее количество игроков
- LIMIT ограничение переменной заданным диапазоном
- PLAYERNUMBER номер текущего игрока
- RUN номер текущей имитации
- RUNCOUNT количество имитаций
- SELECTDECISION выбор решения
- SOUND звук
- STRATEGICMODE проверка нахождения игры в стратегическом режиме

## **Случайные (стохастические) функции**

- EXPRND экспоненциальное распределение
- NORMAL нормальное (гауссово) распределение
- POISSON распространение Пуассона
- RANDOM равномерное распределение

# **Статистические функции**

- ARRAVG среднее число элементов массива
- **ARRMAX максимальный элемент массива**
- ARRMIN минимальный элемент массива
- ARRSTDDEV стандартное отклонение элементов массива
- AVG среднее значение (среднее)
- MAX максимум
- MIN минимум
- STDDEV стандартное отклонение

# **Функции, зависящие от времени**

#### Функции, возвращающие значения времени

- STARTTIME время начала моделирования
- STOPTIME время остановки моделирования
- **TIME** текущее время моделирования
- TIMESTEP шаг моделирования
- Функции, используемые для проверки данного момента времени
- ATSTART проверка на начало моделирования
- TIMECYCLE проверка цикличности времени или временного интервала
- TIMEIS проверка попадания в данный момент времени или временной интервал Функции, использующие время как неявный параметр
- COSWAVE косинусоидальная волна
- PULSE периодический импульс
- RAMP линейная функция
- **SAMPLE** периодическая выборка
- SINWAVE синусоидальная волна
- STEP ступенчатая функция

#### Оперативные функции

- SECONDSTHISRUN количество секунд, прошедших с начала текущей имитации
- SECONDSTHISSTEP количество секунд, прошедших на текущем шаге моделирования

# **Тригонометрические функции**

- ARCCOS арккосинус
- **ARCSIN** арксинус
- **ARCTAN** арктангенс
- COS косинус
- COSH гиперболический косинус
- COSWAVE косинусоидальная волна
- DEGTOGRAD преобразование градусов в грады
- DEGTORAD преобразование градусов в радианы
- GRADTODEG преобразование градов в градусы
- GRADTORAD преобразование градов в радианы
- РІ тригонометрическая константа  $\pi$
- SIN синус
- SINH гиперболический синус
- SINWAVE синусоидальная волна
- **TAN** тангенс
- **ТАNH** гиперболический тангенс

# **Спасибо за внимание!**